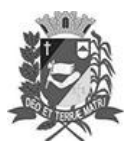

Assis, 19 de dezembro de 2023

## Diário Oficial de Assis

Prefeitura Municipal de Assis-SP Diario criado pela Lei Municipal 6293/2017 www.assis.sp.gov.br

Ano XIX - Edição Nº 3856

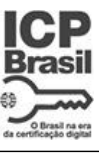

Página 16

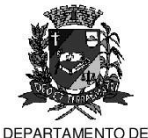

ADMINISTRAÇÃO

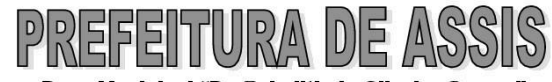

.<br>Paço Municipal "Prof° Judith de Oliveira Garcez" .<br>Secretaria Municipal de Governo e Administração

LEI Nº 7.485, DE 19 DE DEZEMBRO DE 2023.

Proj. de Lei nº 128/23 - Autoria Prefeito Municipal José Aparecido Fernandes

Autoriza o Poder Executivo a contratar operação de crédito com o BANCO DO BRASIL S.A., com garantia da União e dá outras providências.

O PREFEITO DO MUNICÍPIO DE ASSIS: Faço saber que a Câmara Municipal de Assis aprova e eu sanciono a seguinte Lei:

- $Art. 1<sup>2</sup>$  -Fica o Poder Executivo autorizado a contratar operação de crédito junto ao BANCO DO BRASIL S.A., com a garantia da União até o valor de R\$ 22.000.000,00 (vinte e dois milhões de reais), no âmbito do Programa BB Financiamento Setor Público para Estados, DF e Municípios, nos termos da Resolução CMN nº 4.995, de 24.03.2022, e suas alterações, destinados a financiamento de obras de infraestrutura viária, recapeamento e pavimentação asfáltica dos Centros de Desenvolvimento de Assis -CDA I e CDA II, observada a legislação vigente, em especial as disposições da Lei Complementar nº 101, de 04 de maio de 2000.
- Parágrafo único Os recursos provenientes da operação de crédito autorizada serão obrigatoriamente aplicados na execução dos empreendimentos previstos no caput deste artigo, sendo vedada a aplicação de tais recursos em despesas correntes, em consonância com o § 1º do art. 35 da Lei Complementar Federal nº 101, de 04 de maio de 2000
- Art. 2º Fica o Poder Executivo autorizado a vincular, como contragarantia à garantia da União, à operação de crédito de que trata esta Lei, em caráter irrevogável e irretratável, a modo "pro solvendo", as cotas de repartição das receitas tributárias, previstas nos artigos 158 e 159, inciso I, alíneas "b", "d" e "e" complementadas pelas receitas próprias de impostos estabelecidas no artigo 156 da Constituição Federal, nos termos do § 4º, do artigo 167, bem como outras garantias em direito admitidas.
- Art. 3<sup>º</sup> -Os recursos provenientes da operação de crédito a que se refere esta Lei deverão ser consignados como receita no Orcamento ou em créditos adicionais, nos termos do inc. II, § 1º, art. 32, da Lei Complementar 101/2000.
- Art. 4<sup>o</sup> -Os orçamentos ou os créditos adicionais deverão consignar, anualmente, as dotações necessárias às amortizações e aos pagamentos dos encargos, relativos aos contratos de financiamento a que se refere o artigo primeiro
- Art.  $5^{\circ}$  -Fica o Chefe do Poder Executivo autorizado a abrir créditos adicionais destinados a fazer face aos pagamentos de obrigações decorrentes da operação de crédito ora autorizada.
- Art.  $6^{\circ}$  -Para pagamento do principal, juros, tarifas bancárias e demais encargos financeiros e despesas da operação de crédito, fica o Banco do Brasil autorizado a debitar a conta-corrente de titularidade do município, a ser indicada no contrato, em que são efetuados os créditos dos recursos do município, ou qualquer(isquer) outra(s) conta(s), salvo a(s) de destinação específica, mantida em sua agência, os montantes necessários às amortizações e pagamento final da dívida, nos prazos contratualmente estipulados.

Av. Rui Barbosa, 926 PABX (18) 3302.3300 CEP 19814-900 - Centro - Assis - SP

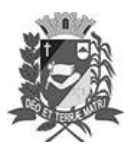

## Diário Oficial de Assis

Prefeitura Municipal de Assis-SP<br>Diario criado pela Lei Municipal 6293/2017 www.assis.sp.gov.br

Ano XIX - Edição Nº 3856

Brasil na era Página 17

Assis, 19 de dezembro de 2023

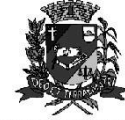

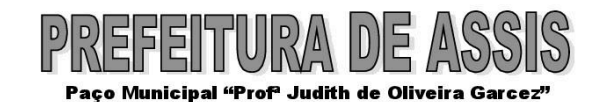

Secretaria Municipal de Governo e Administração

DEPARTAMENTO DE ADMINISTRAÇÃO

Lei nº 7.485, de 19 de dezembro de 2023.

Parágrafo único - Fica dispensada a emissão da nota de empenho para a realização das despesas a que se refere este artigo, nos termos do §1º, do art. 60, da Lei 4.320, de 17 de março de 1964.

Art. 7º - Esta Lei entra em vigor na data de sua publicação.

Prefeitura Municipal de Assis, em 19 de dezembro de 2023.

**JOSÉ APARECIDO FERNANDES Prefeito Municipal** 

**LUCIANO SOARES BERGONSO** Secretário Municipal de Negócios Jurídicos<br>Publicada no Diário Oficial do Município de Assis

Av. Rui Barbosa, 926 PABX (18) 3302.3300 CEP 19814-900 - Centro - Assis - SP